## **Problem Solving Examples**

What is the output for the following code:

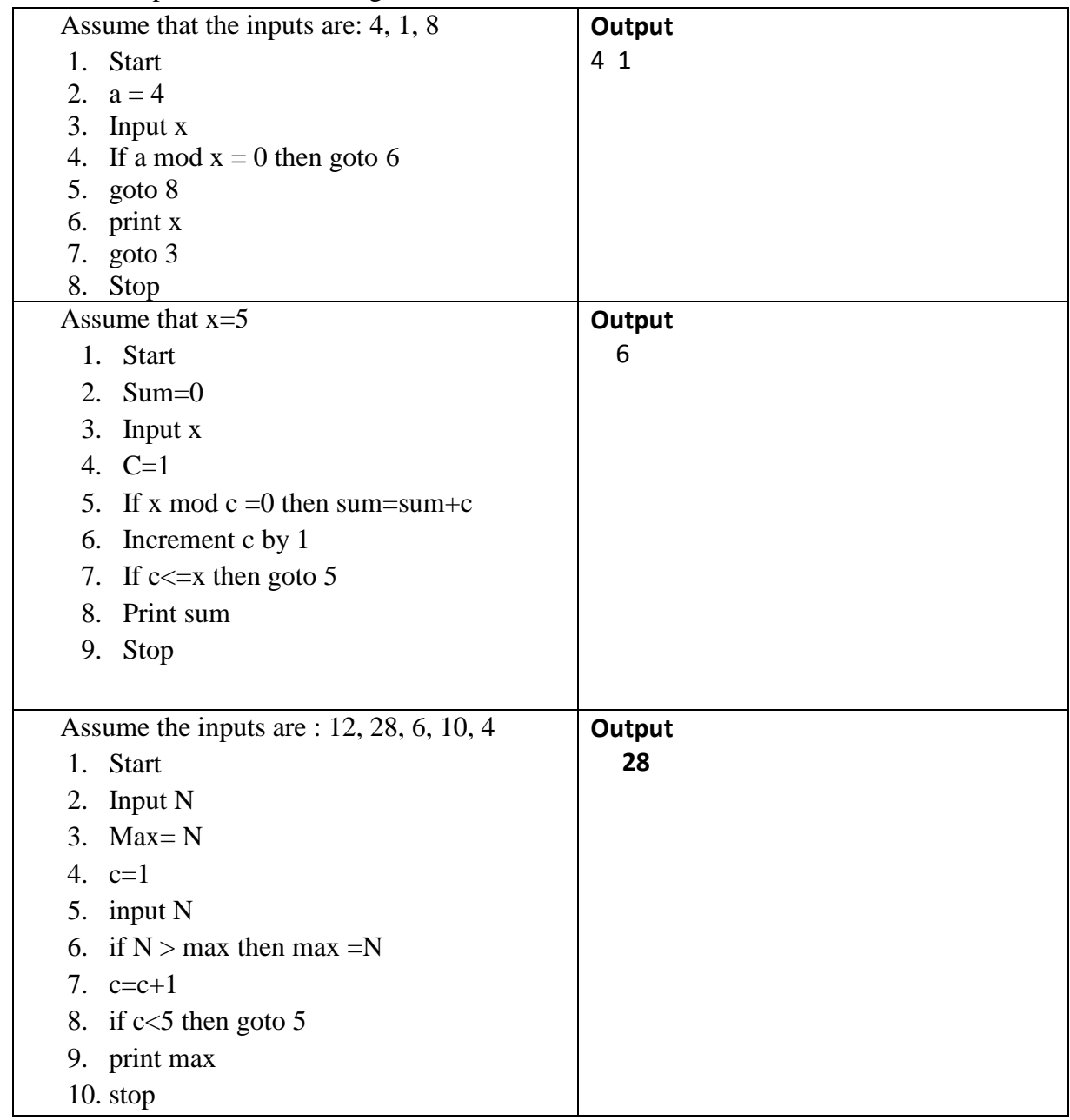

Computer Skills for Medical Students Problem Solving Examples

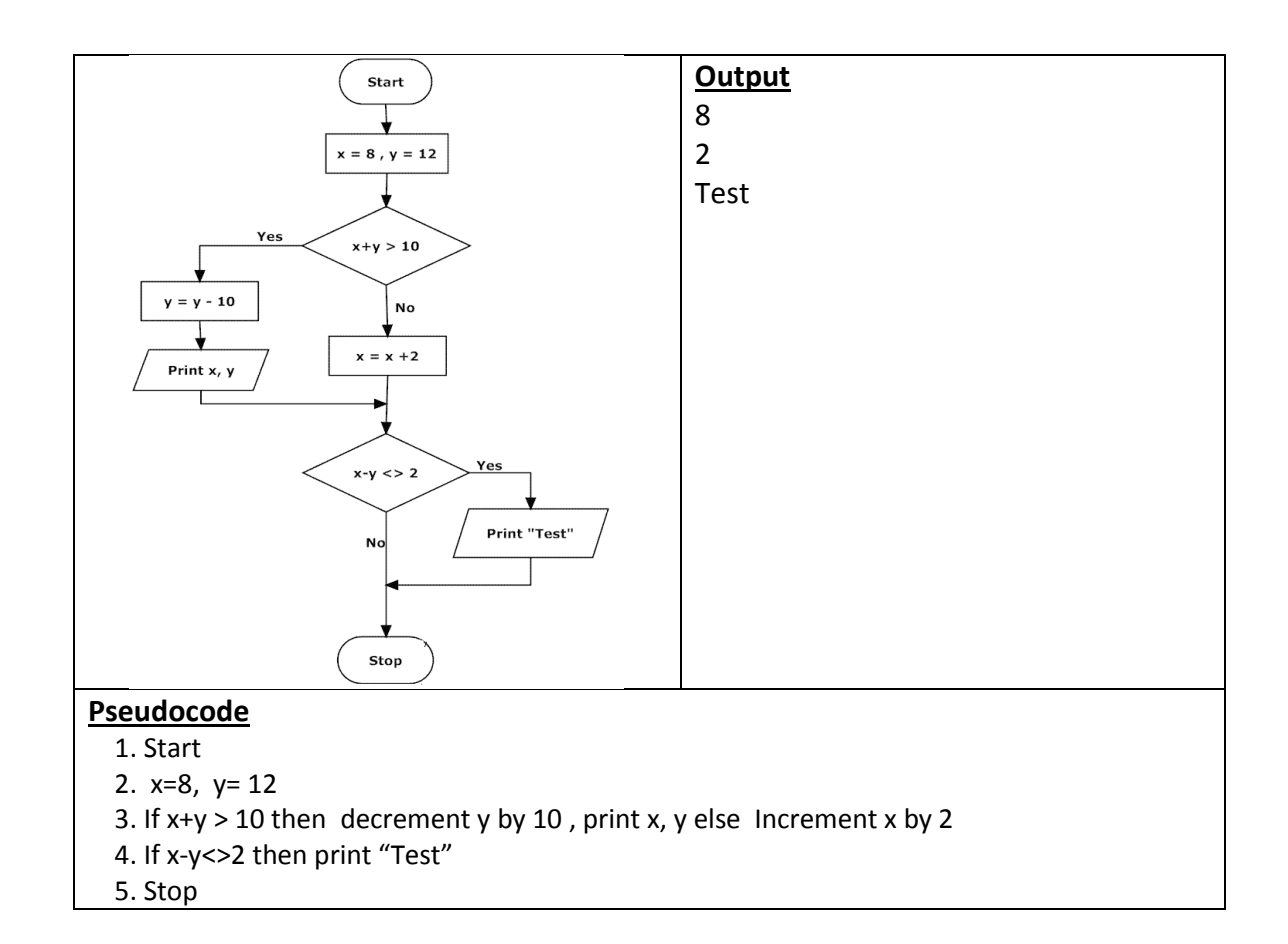

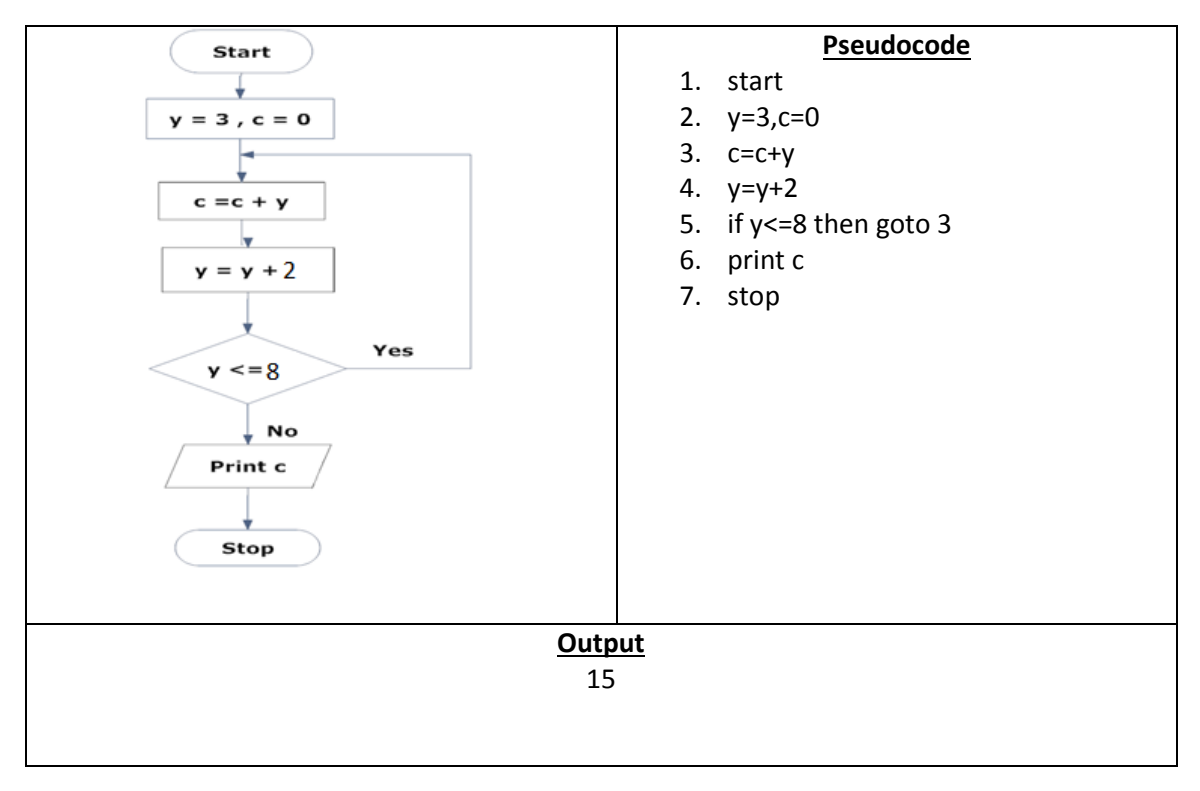

## Computer Skills for Medical Students Problem Solving Examples

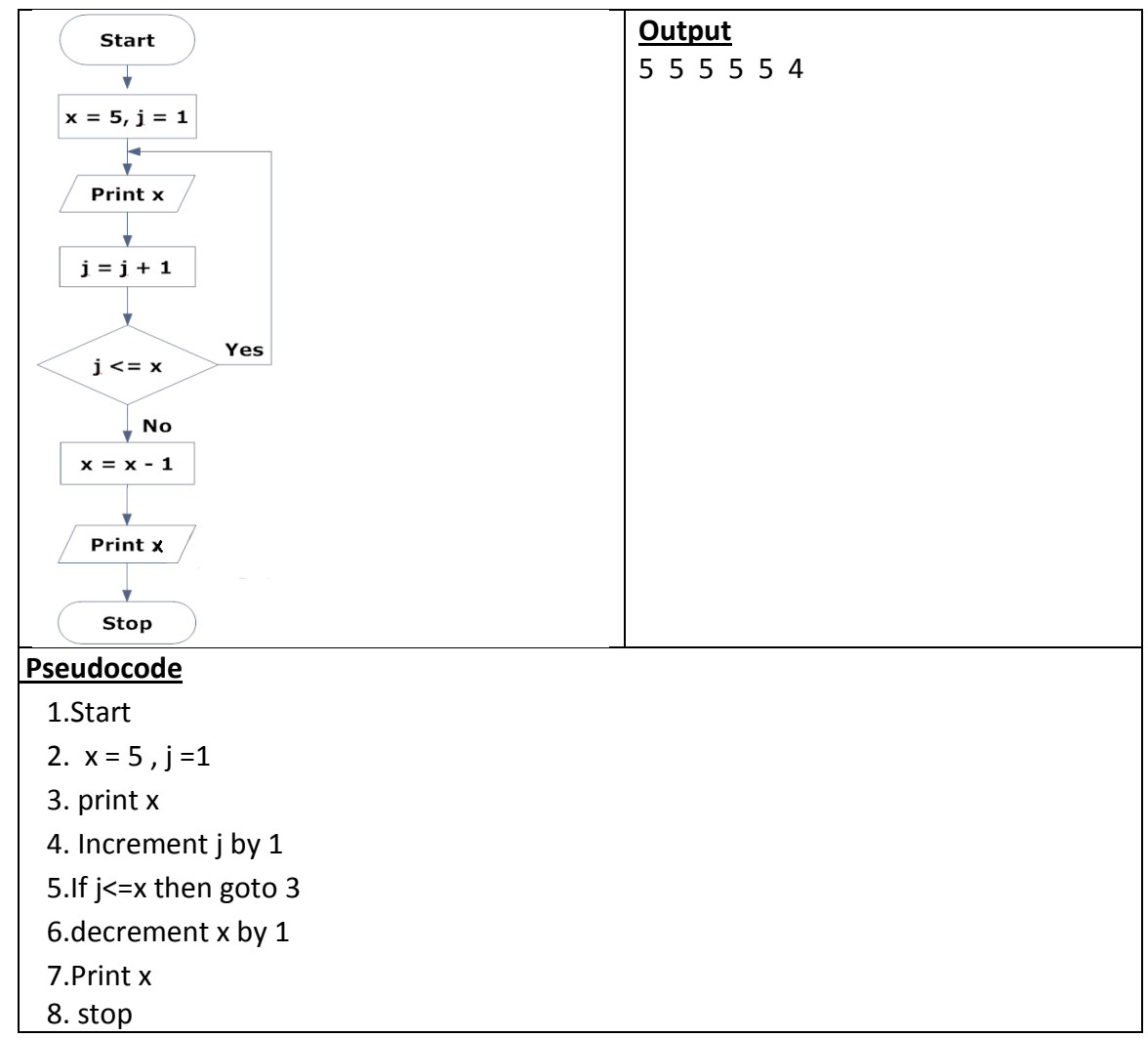